# **I. KARTA PRZEDMIOTU**

- 1. Nazwa przedmiotu: **KOMPUTEROWE WSPOMAGANIE W MECHATRONICE**
- 2. Kod przedmiotu: **CNC**
- 3. Jednostka prowadząca: **Wydział Mechaniczno-Elektryczny**
- 4. Kierunek: **Mechatronika**
- 5. Specjalność: **Eksploatacja Systemów Mechatronicznych**
- 6. Moduł: **treści kierunkowych**
- 7. Poziom studiów: **I stopnia**
- 8. Forma studiów: **niestacjonarne**
- 9. Semestr studiów: **V**
- 10. Profil: **ogólnoakademicki**
- 11. Prowadzący: **mgr inż. Krzysztof Świątek**

### **CEL PRZEDMIOTU**

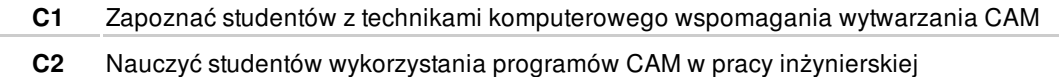

### **WYMAGANIA WSTĘPNE W ZAKRESIE WIEDZY, UMIEJĘTNOŚCI I INNYCH KOMPETENCJI**

- **1** Posługiwanie się technologią informacyjna w sposób umożliwiający samodzielną prace na komputerze
- **2** Potrafi posługiwać się wybranym systemem CAD

### **EFEKTY KSZTAŁCENIA**

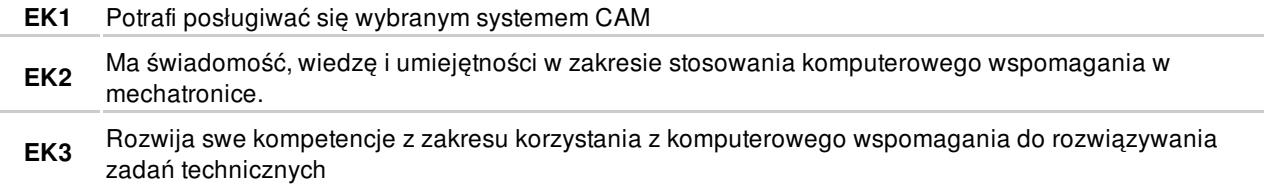

## **TREŚCI PROGRAMOWE**

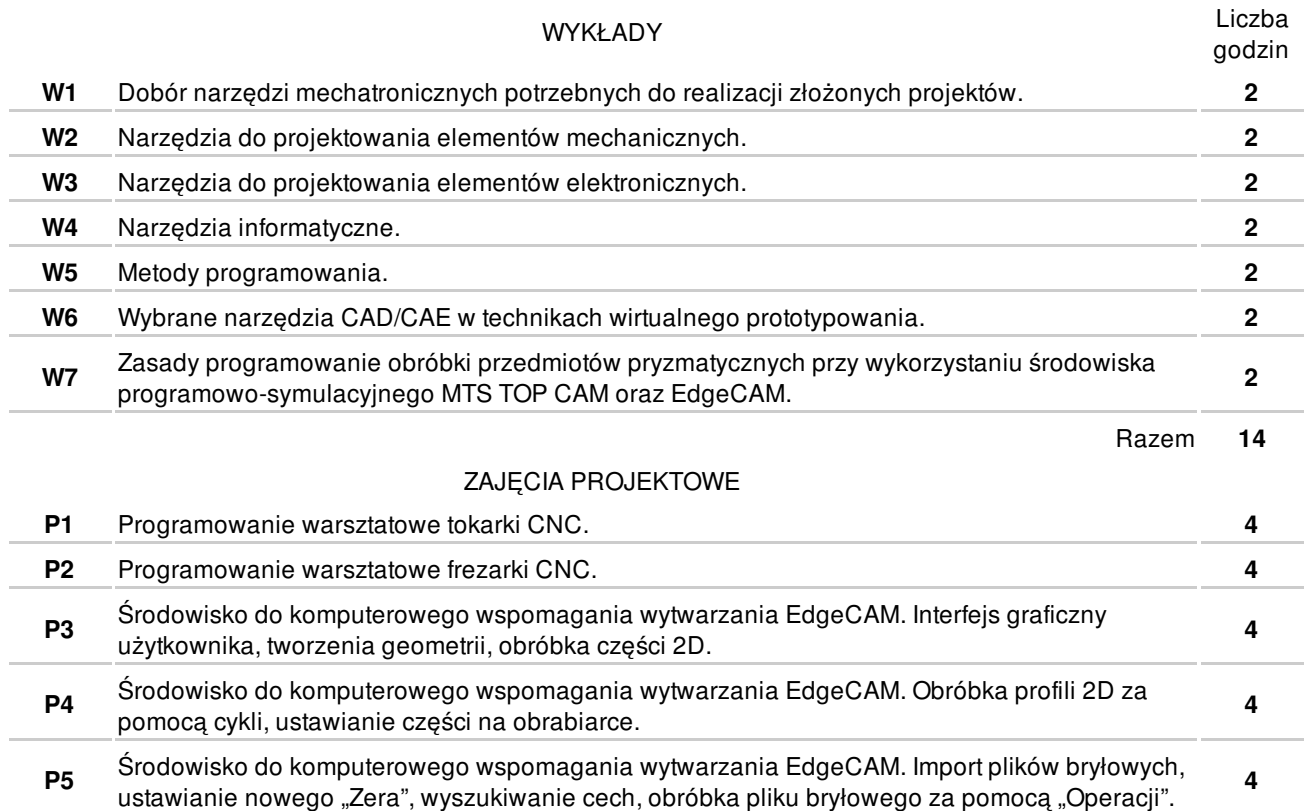

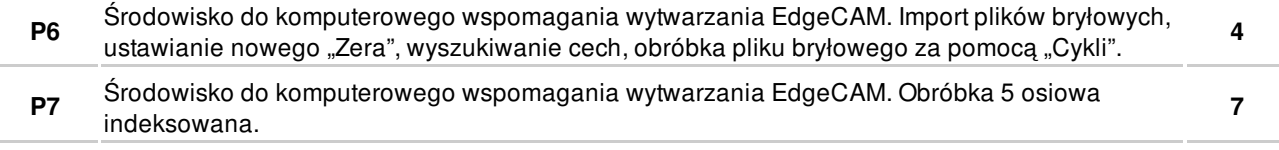

Razem **31**

### **NARZĘDZIA DYDAKTYCZNE**

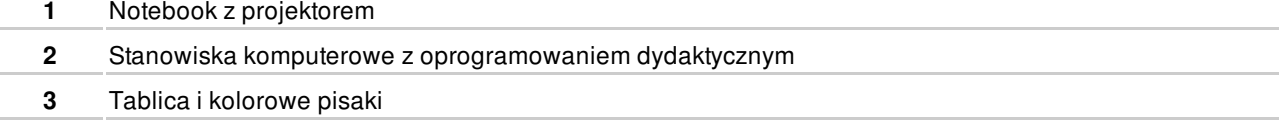

### **SPOSOBY OCENY**

FORMUJĄCA

**F1** Ćwiczenia praktyczne **EK1-EK3** PODSUMOWUJĄCA **P1** Zaliczenie pracy semestralnej **EK1-EK3** 

# **OBCIĄŻENIE PRACĄ STUDENTA**

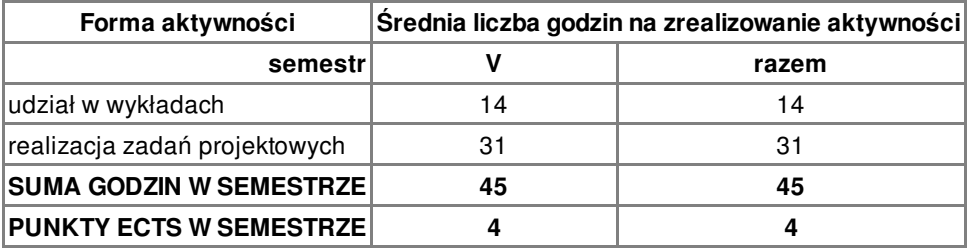

### **LITERATURA**

#### PODSTAWOWA

- **1** Feld M. Podstawy projektowania procesów technologicznych typowych części maszyn. WNT, W-wa 2003.
- **2** Augustyn K. EdgeCAM komputerowe wspomaganie obróbki skrawaniem –Wyd. Helion 2007.
- **3** Honczarenko J.: Obrabiarki sterowane numerycznie, WNT 2009

#### **UZUPEŁNIAJĄCA**

- **4** Grzesik W., Niesłony P.,Bartoszuk M.: Programowanie obrabiarek NC/CNC.WNT. Warszawa 2006.
- **5** Honczarenko J. Elastyczna automatyzacja wytwarzania. WNT. W-wa.2000r.
- **6** Łabędź J. Podstawy projektowania procesów technologicznych obróbki. Wydawnictwa AGH, Kraków 2005.

### **PROWADZĄCY PRZEDMIOT**

**1** mgr inż. Krzysztof Świątek, k.swiatek@amw.gdynia.pl

# **Formy oceny**

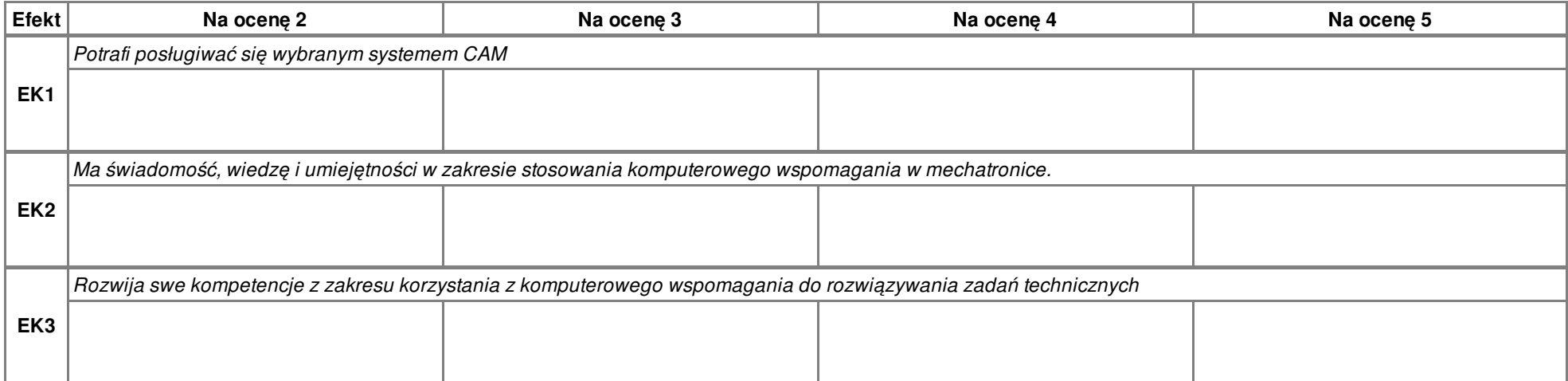